**Załącznik nr 30** do Instrukcji świadczenia usług w zakresie prowadzenia rachunków bankowych dla klientów indywidualnych w Banku Spółdzielczym w Chodzieży.

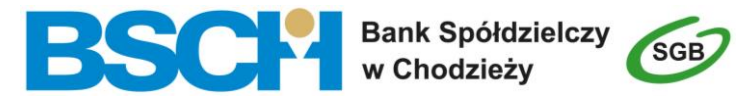

# **WNIOSEK o elektroniczne kanały dostępu**

(w przypadku wyboru opcji prosimy o zaznaczenie znaku X we właściwym polu)

pieczęć placówki Banku

Nazwa placówki Banku, do którego składany jest wniosek:

## **DANE POSIADACZA RACHUNKU**

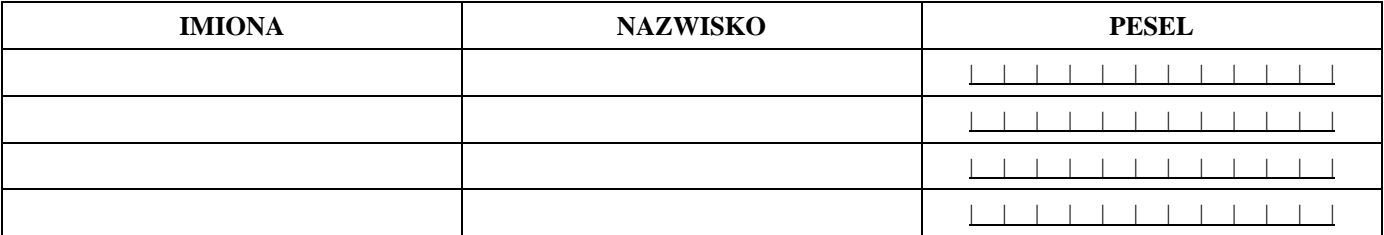

#### **SERWIS INTERNETOWY (usługi bankowości elektronicznej)**

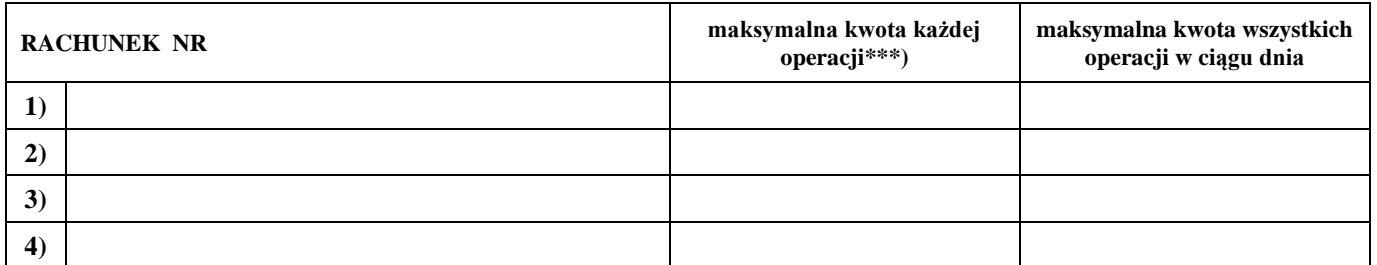

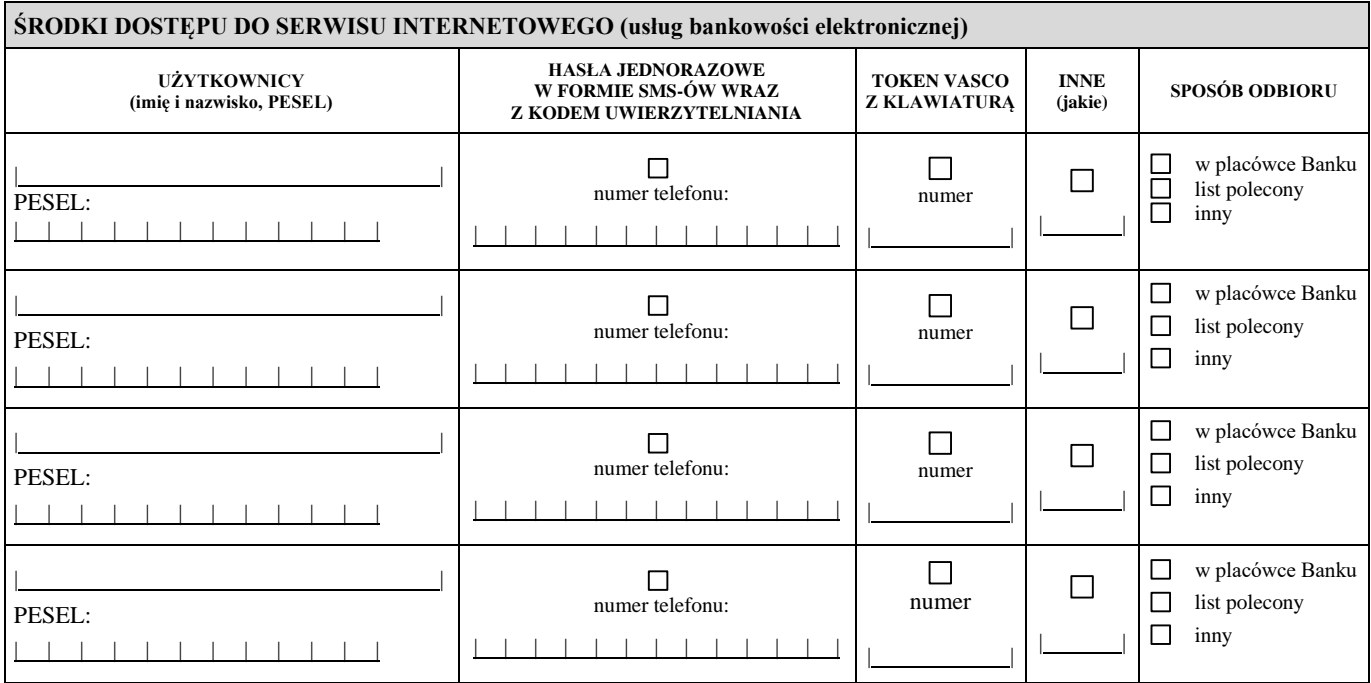

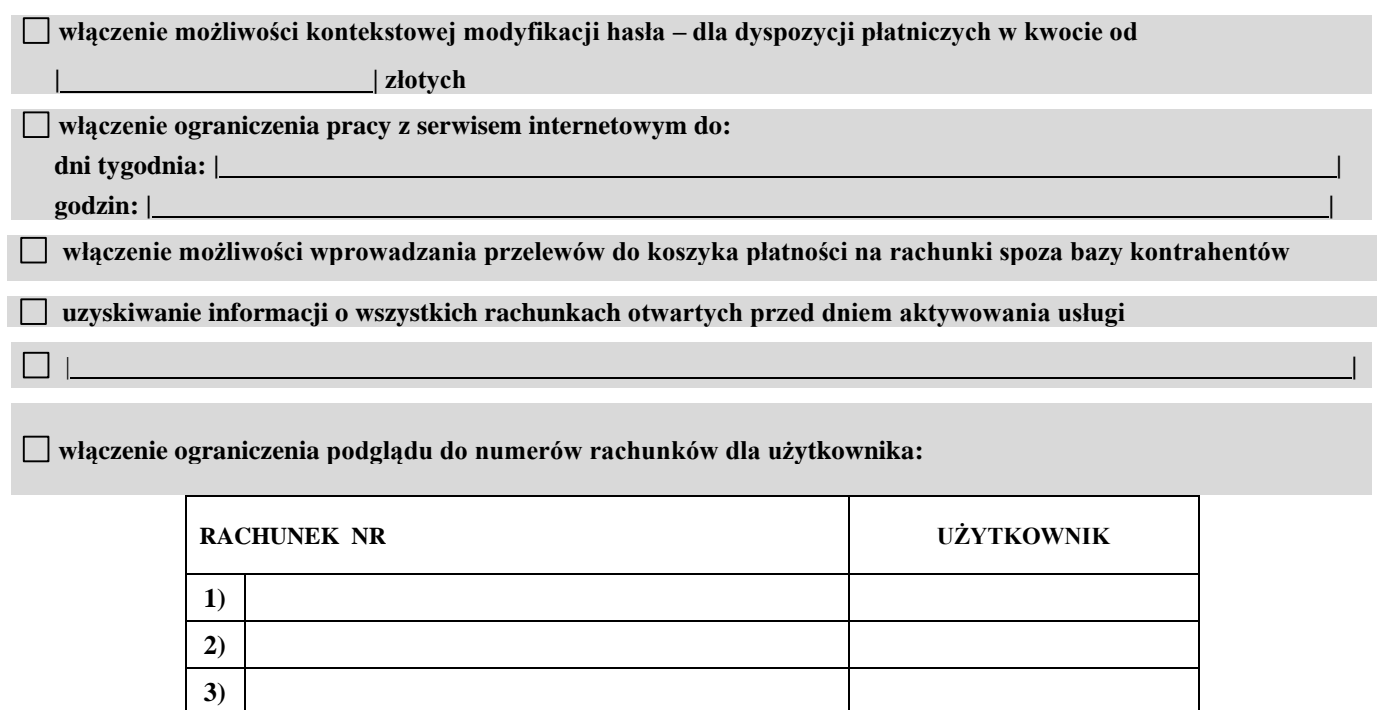

## **SERWIS SMS:**

### **Numer konta, do którego ma być udostępniona usługa:**

**4)**

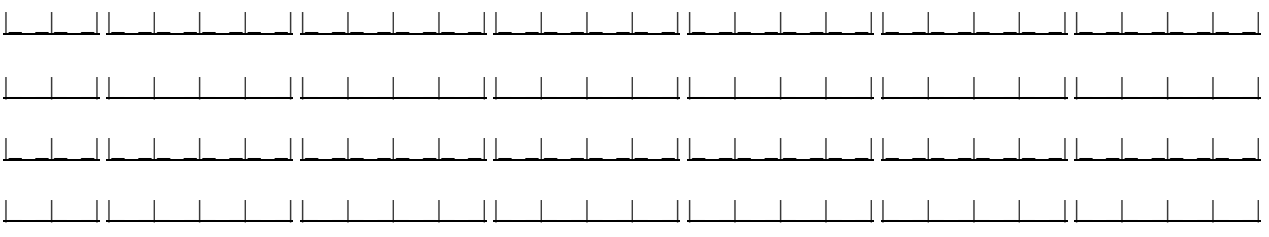

#### **ZAKRES USŁUGI:**

a) automatycznego przekazywania informacji po operacji bilansowej:

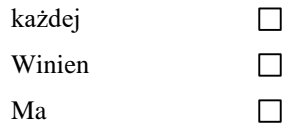

b) automatycznego przekazywania informacji po:

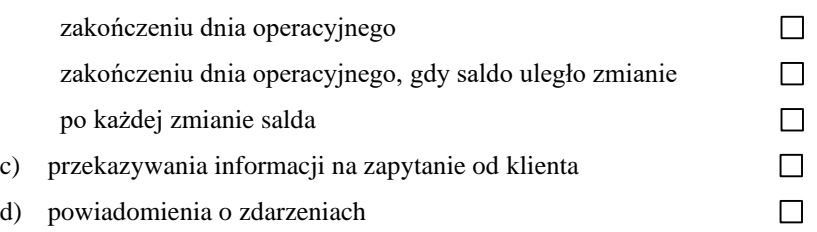

#### **NUMER TELEFONU KOMÓRKOWEGO:**

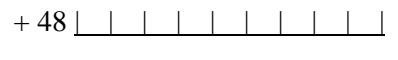

+ 48 | | | | | | | | | |

#### **OŚWIADCZENIA:**

Oświadczam, że:

- 1. Wszystkie podane we wniosku dane są prawdziwe i zobowiązuję się do niezwłocznego zawiadomienia Banku w przypadku ich zmiany.
- 2.  $\Box$  Zapoznałam/ $\Box$  zapoznałem się z treścia:
	- 1)  $\Box$ , Regulaminu świadczenia usług w zakresie prowadzenia rachunków bankowych dla klientów indywidualnych w Banku Spółdzielczym w Chodzieży", którego dotyczy niniejszy wniosek i akceptuję jego treść,
	- 2)  $\Box$ ,Regulaminu świadczenia usług w zakresie prowadzenia Podstawowego rachunku płatniczego dla klientów indywidualnych w Banku Spółdzielczym w Chodzieży", którego dotyczy niniejszy wniosek i akceptuję jego treść.

Oświadczenie klienta dotyczące ryzyk bankowości elektronicznej:

- 1. Posiadacz rachunku oświadcza, iż  $\Box$ zapoznał się/  $\Box$  nie zapoznał się z potencjalnymi ryzykami, jakie mogą być związane z korzystaniem z elektronicznych kanałów dostępu.
- 2. Do ryzyk, o których mowa w ust. 1 mogą należeć m.in.:
	- 1) wyłudzenie poufnych danych, np. hasła lub numeru karty płatniczej poprzez atak hakerski tzw. phishing;
	- 2) podmiana numeru rachunku odbiorcy przelewu;
	- 3) przejęcie danych odbiorcy podczas wykonywania transakcji za pośrednictwem elektronicznych kanałów dostępu;
	- 4) przechwycenie przez osobę nieuprawnioną środków do logowania lub autoryzacji transakcji.
- 3. Posiadacz rachunku oświadcza, iż rozumie potencjalne ryzyka, o których mowa w ust. 2 i zobowiązuje się do stosowania określonych przez Bank zasad bezpieczeństwa.
- 4. Zasady, o których mowa w ust. 3 opisane są w *Instrukcji użytkownika* oraz na stronie internetowej Banku.

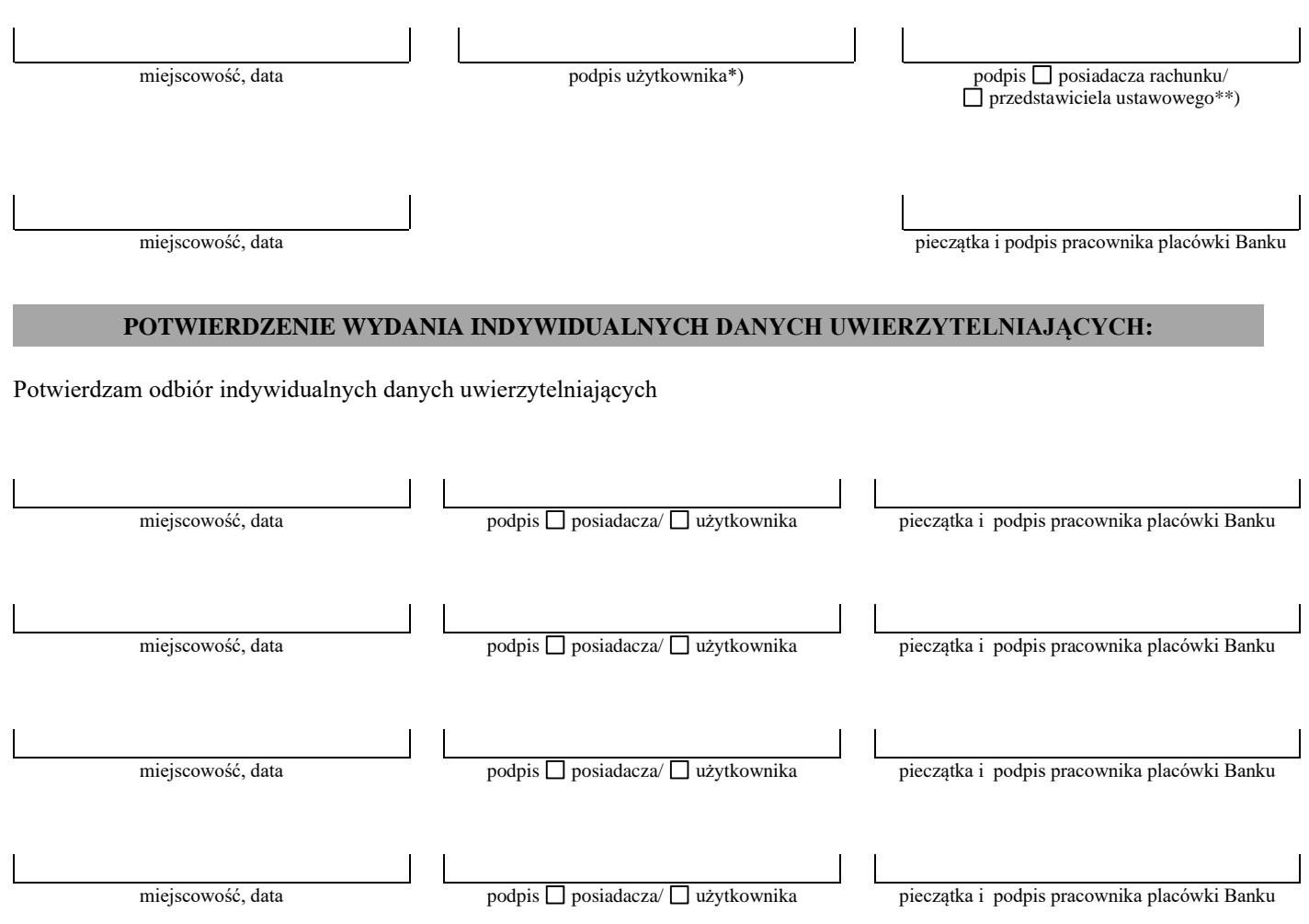

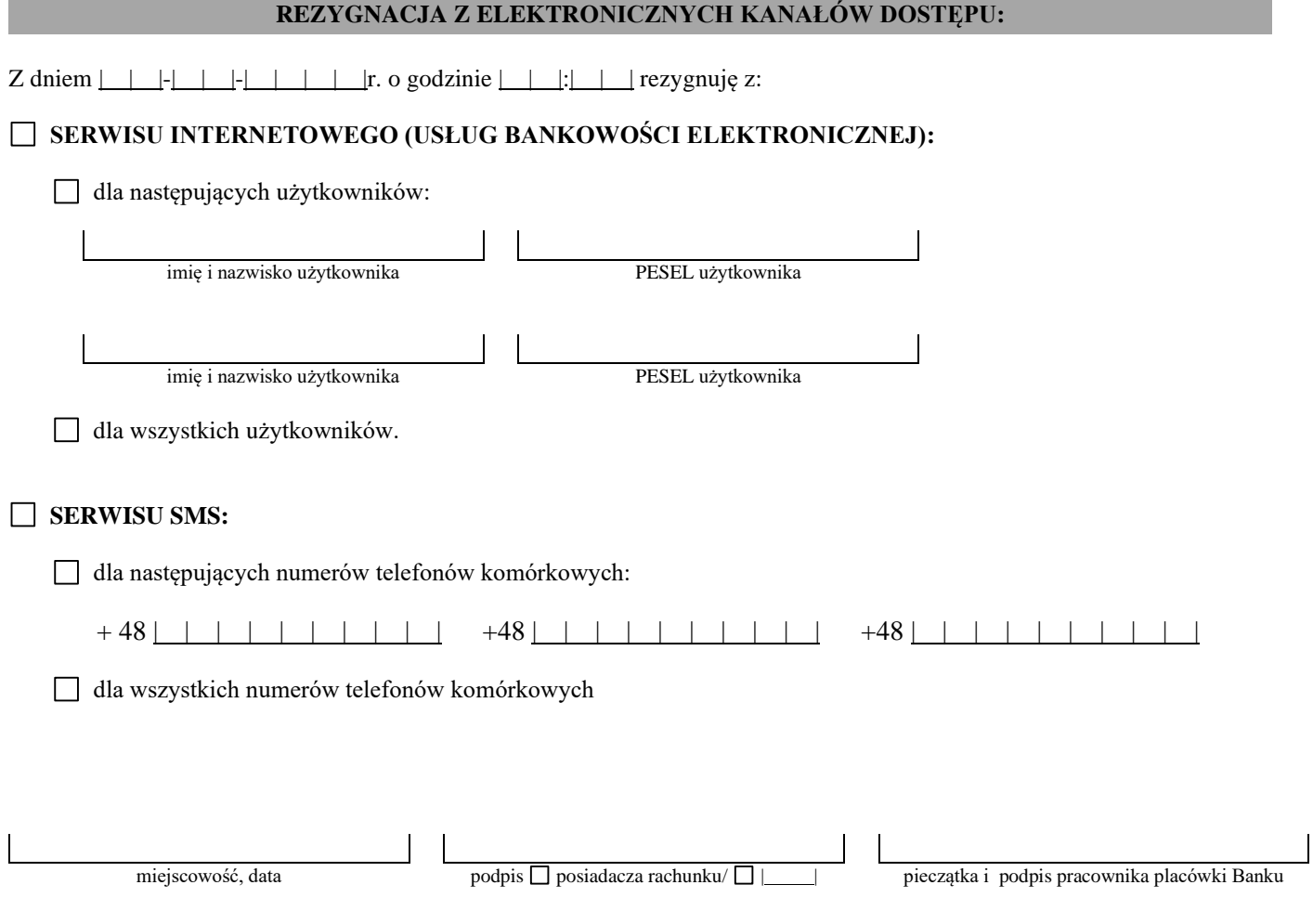

\*) podpis składany w przypadku uruchomienia usługi pełnomocnikowi stałemu

\*\*) dotyczy osoby małoletniej

\*\*\*) w przypadku indywidualnego limitu ponad kwotę 200.000,00 zł